$\vert$  <<Visual C#2010  $\vert$ 

 $<<$ Visual C#2010

- 13 ISBN 9787302286059
- 10 ISBN 7302286051

出版时间:2012-6

页数:322

字数:558000

extended by PDF and the PDF

http://www.tushu007.com

, tushu007.com

## $<<$ Visual C#2010

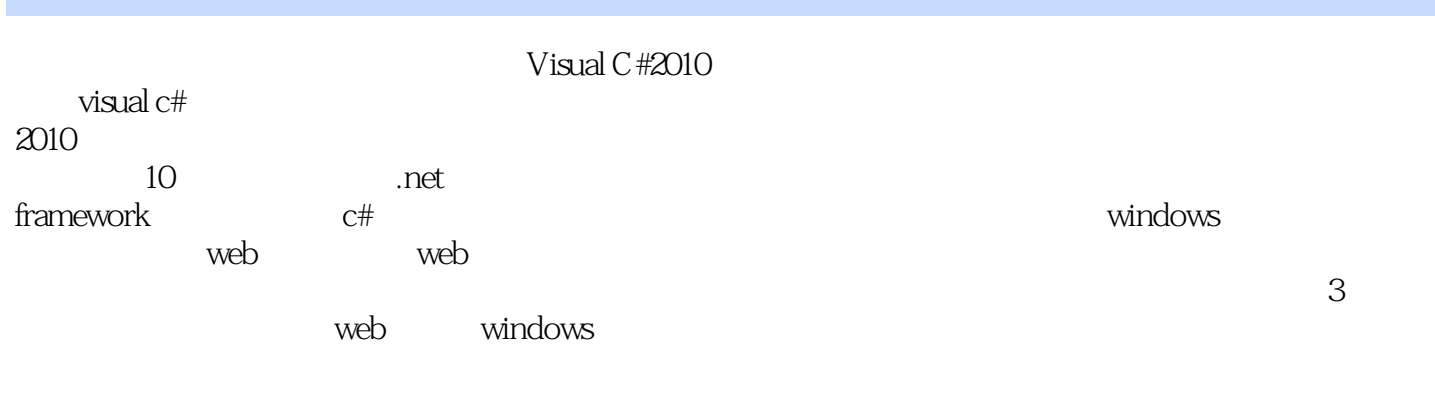

Visual C#2010 C #2010

## $<<$ Visual C#2010

```
1 C# .NET
1.1.NET
1.1.1 NET
1.1.2.NETFramework
1.1.3.NETFramework
1.2 C#1.21 \text{C}# \text{C}++
1.22C# Java
1.23C#1.24 C#
1.3 VisualStudi02010
1.3.1 VS2010
1.32 VS
1.33 VS C#
1.41.5
 2 C#
2.12.1.121.222
22.1222
223
224
225
226
227
228
23
231
232
233 Convert
24
24.1242
243
25
26
 3 C#
3131.131.231.3
31.4
```
 $<<$ Visual C#2010

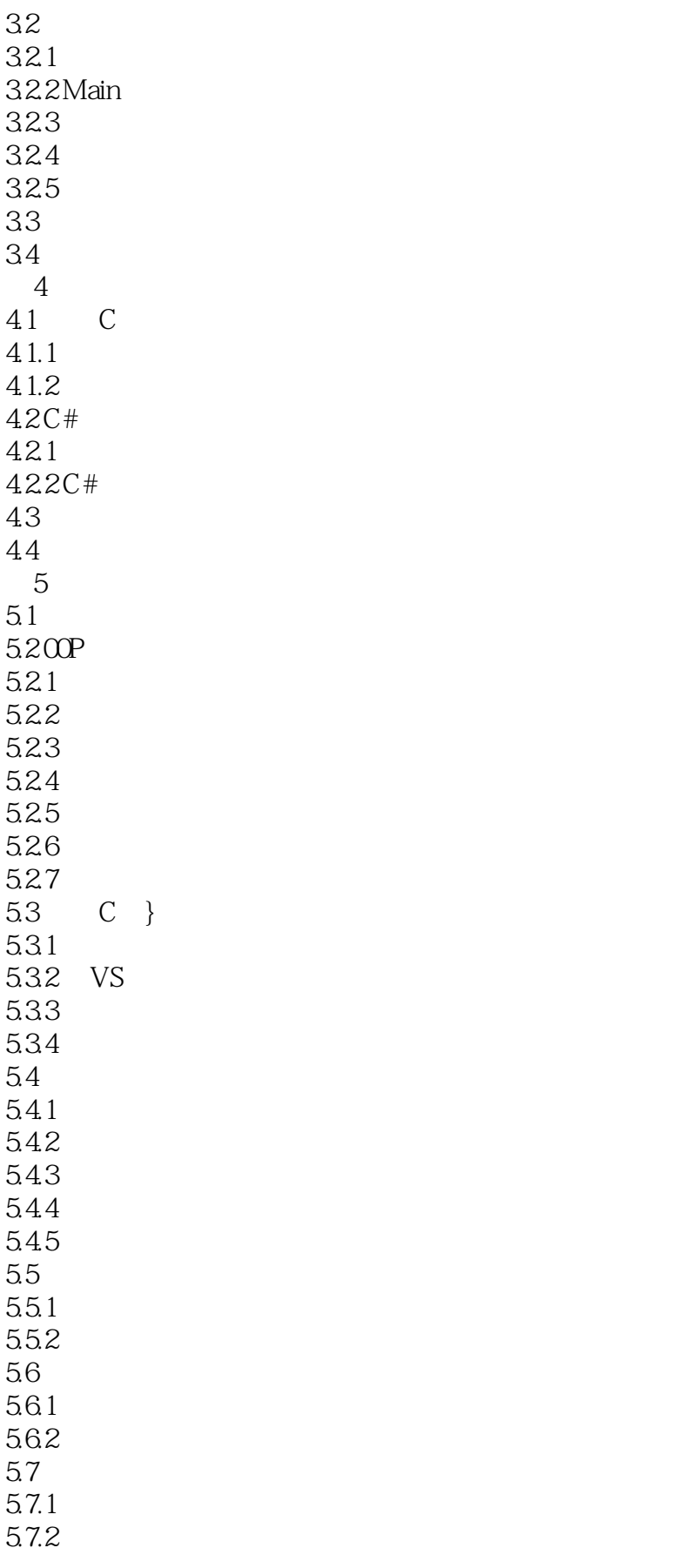

 $<<$ Visual C#2010

5.8 5.81 5.82 5.9 6 OOP 6.1 6.1.1  $61.2$ 6.2  $621$ 6.2.2 6.23 624 6.25 626 63 631 6.3.2 System.Collections.Generic 633 64 64.1 642 643 644 65<sub>C</sub> 65.1 var 65.2 65.3 6.54 65.5 Lambda 66 661 6.6.2 67 7 Windows 7.1 Windows  $7.1.1$  $7.1.2$  $7.1.3$ …… 第8章 数据访问 9 web 第10章 项目实践

## $<<$ Visual C#2010

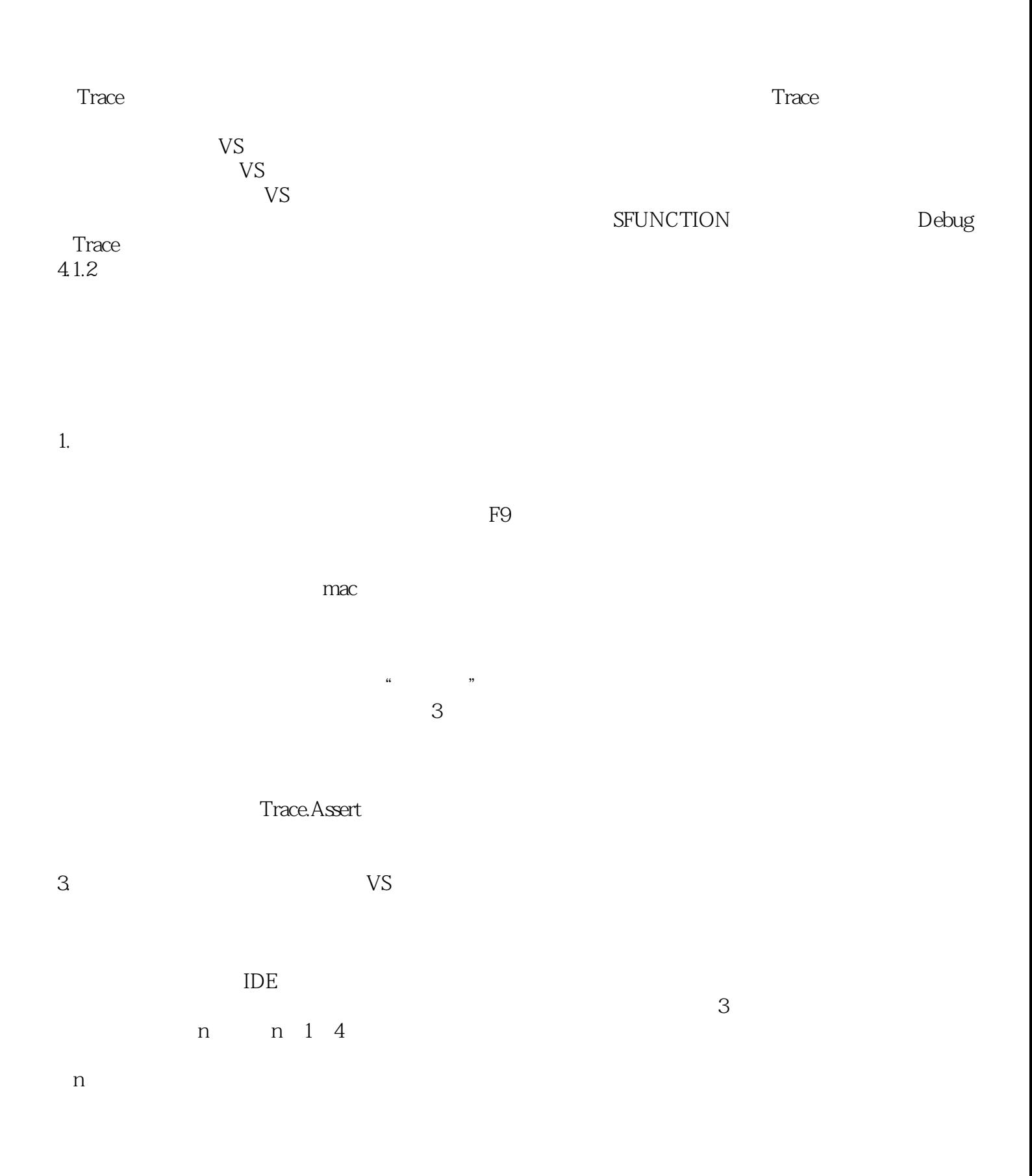

, tushu007.com

 $\pm$  -the contract of the contract of the contract of the contract of the contract of the contract of the contract of the contract of the contract of the contract of the contract of the contract of the contract of the con

 $<<$ Visual C#2010

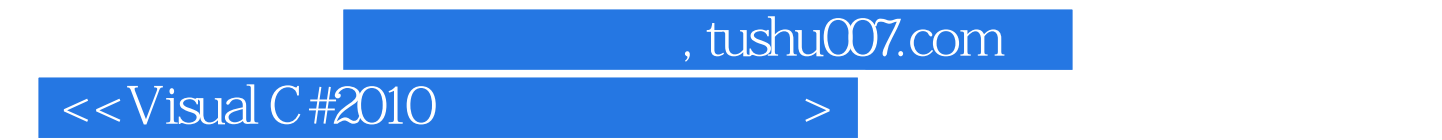

 $:V$ isual C# 2010

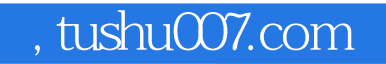

## $<<$ Visual C#2010

本站所提供下载的PDF图书仅提供预览和简介,请支持正版图书。

更多资源请访问:http://www.tushu007.com